Napomena: Na Desktop-u napraviti direktorijum pod imenom oop Asistent Prezime Ime Indeks (npr. oop OM Peric Pera mr21082). Pokrenuti Intellij Idea i u napravljenom direktorijumu napraviti projekat sa istim nazivom.

Vreme za rad: 3 sata Inicijalini asistenata: 2MNV & 2RL1  $\rightarrow$  BJ, 2RL2  $\rightarrow$  NC

U tekstu je dat opis klasa, njihovih atributa i metoda. Dozvoljeno je (i ohrabrujemo Vas) dodati nove atribute, klase, metode, enume, interfejse u slučaju da Vam olakšavaju implementaciju, i/ili smatrate da Vam poboljšavaju kvalitet koda i slično. Nekada će zahtevi u zadatku i zahtevati od Vas da dodate novi atribut ili slično. Kod ne sme imati sintaksnih grešaka niti izbacivanje NullPointerException-a.

Da bi se uspešno položio ispit potrebno je osvojiti barem 35 poena.

- 1. [8p] Definisati apstraktnu klasu Fajl koja sadrži polje naziv (String). Implementirati:
	- podrazumevani konstruktor i konstruktor koji prihvata vrednost za polje naziv
	- get metod za polje naziv
	- apstraktni metod int velicina() koji treba da vraća veličinu fajla u bajtovima
	- metod toString koji formira i vraća nisku formata "naziv velicina sufiks", gde veličina fajla treba da se ispisuje konvertovano i (celobrojno) zaokruženo na najveću dopustivu mernu jedinicu, a sufiks je oznaka odgovaraju´ce merne jedinice ("B" - bajt, "KB" - kilobajt, "MB" - megabajt, "GB" - gigabajt); tako na primer, fajl ugovor.txt veličine 2682 bajta treba da se ispisuje kao "ugovor.txt 2KB" (1KB = 1024B), a fajl macka, jpg veličine 6 220 800 bajtova treba da se ispisuje kao "macka.jpg 5MB" (1MB =  $1024^2B$ )

Takođe, obezbediti dva kriterijuma poređenja instanci klase implementiranjem interfejsa Comparator - prema nazivu fajlova leksikografski rastuće i prema veličini fajlova opadajuće.

2. [5p] Definisati klasu Slika koja nasleđuje klasu Fajl i dodatno sadrži polja sirina (int), visina (int) i uBoji (boolean, oznaˇcava da li je slika u boji ili ne). Obezbediti konstruktor koji uzima vrednosti za sva polja, kao i potrebne get i set metode. Implementirati i nasleđeni apstraktni metod tako da se veličina slike računa kao

( visina \* sirina, ako slika nije u boji visina \* sirina \* 3, ako je slika u boji

- 3. <sup>[4p]</sup> Definisati nabrojivi tip Enkodiranje čije su vrednosti različita enkodiranja tekstualnih fajlova: ASCII, UTF8 i UTF16. Tip sadrži metod int velicinaEnkodiranjaKaraktera() koji vraća 1, 2 ili 4, u zavisnosti od toga da li je u pitanju, redom, ASCII, UTF8 ili UTF16 enkodiranje.
- 4. [5p] Definisati klasu TekstualniFajl koja nasleđuje klasu Fajl i dodatno sadrži polja brojKaraktera (int) i enkodiranje (Enkodiranje). Obezbediti konstruktor koji uzima vrednosti za sva polja, kao i potrebne get i set metode. Implementirati i nasleđeni apstraktni metod tako da se veličina tekstualnog fajla računa kao brojKaraktera \* velicinaEnkodiranjaKaraktera .
- 5. [11p] Definisati klasu Direktorijum koja nasleđuje klasu Fajl i dodatno sardži polja nadDirektorijum (Direktorijum), koren (boolean, označava da li je direktorijum koreni ili ne) i fajlovi (Map<String, Fajl>, mapa koja čuva sadržaj direktorijuma u formi preslikavanja imena fajlova u fajlove). Implementirati:
	- konstruktor koji prihvata vrednost za polje naziv
	- potrebne get i set metode
	- metod boolean sadrzi(String naziv) koji vraća true ako direktorijum sadrži fajl sa datim nazivom, u suprotnom vraća false
	- $\bullet$  metod void dodajFajl(Fajl f) koji dodaje prosleđeni fajl u direktorijum
	- metod String sadrzaj(Comparator<Fajl> komparator) koji vra´ca nisku sa informacijama o svim fajlovima sadržanim u direktorijumu u sortiranom redosledu u odnosu na prosleđeni komparator i formata kao na slici 2
	- nasleđeni apstraktni metod tako da se veličina direktorijuma računa kao zbir veličina svih fajlova koje direktorijum sadrži (ako je direktorijum prazan, veličina je 0)
- 6. [9p] Definisati klasu FajlSistem koja sadrži polja koren (Direktorijum) i trenutniDirektorijum (Direktorijum). Implementirati prazan konstruktor i obezbediti da se pri kreiranju fajl sistema kreira i koreni direktorijum, čiji je naziv "/" i čije se polje koren postavlja na true, a zatim se inicijalizuje tekući direktorijum na koreni. Implementirati i potrebne get metode, kao i metode:
- String ls(Comparator<Fajl> komparator) vraća nisku koja izlistava sadržaj trenutnog direktorijuma u poretku koji određuje dati komparator
- String pwd() vra´ca apsolutnu putanju, putanju od korena do trenutnog direktorijuma u formatu /dir1/dir2/ .../trenutniDirektorijum
- void cd(String dir) prelazi u direktorijum pod nazivom dir ili u naddirektorijum ako je prosleđen argument ".." (napomena: metod treba da izmeni teku´ci direktorijum); ukoliko trenutni direktorijum ne sadrži direktorijum pod nazivom dir ili je dir = ".." a trenutni direktorijum je koreni direktorijum, izbaciti IllegalArgumentException izuzetak sa odgovarajućom porukom o grešci
- 7. [10p] Definisati klasu Terminal koja nasleđuje klasu Application i izgleda kao na slikama ispod.
	- [6p] Obezbediti da se pri pokretanju programa učitavaju fajlovi iz datoteke fajlovi.txt. Svaka linija u datoteci predstavlja apsolutnu putanju do samog fajla i karakteristike fajla u nekom od sledećih formata: dir1/dir2/.../dirn/nazivSlike.jpg sirina visina uBoji (napomena: uBoji može biti 1 ili 0) dir1/dir2/.../dirn/nazivTFajla.txt brojKaraktera enkoding

Potrebno je u fajl sistem uneti sve navedene fajlove (zajedno sa direktorijumima). Koreni direktorijum se ne navodi. Primer sadržaja datoteke fajlovi.txt dat je na kraju teksta zadatka.

• [7p] Klikom na dugme Izvrsi izvršava se komanda koja je uneta u TextField element pored: ako je komanda ls, u glavni TextArea element ispisuje se sadržaj trenutnog direktorijuma sortiran po nazivu ili po veličini fajlova (u zavisnosti od izabranog RadioButton-a), ako je komanda pwd ispisuje se apsolutna putanja trenutnog direktorijuma, a ako je komanda cd dir, pokušava se promena trenutnog direktorijuma (u slučaju neuspeha, ispisati poruku o grešci u glavni TextArea element).

Obraditi sve potencijalne izuzetke (NumberFormatException, IOException, IllegalArgumentException itd). Pretpostaviti da će sadržaj datoteke biti ispravan. Primer sadržaja datoteke fajlovi.txt:

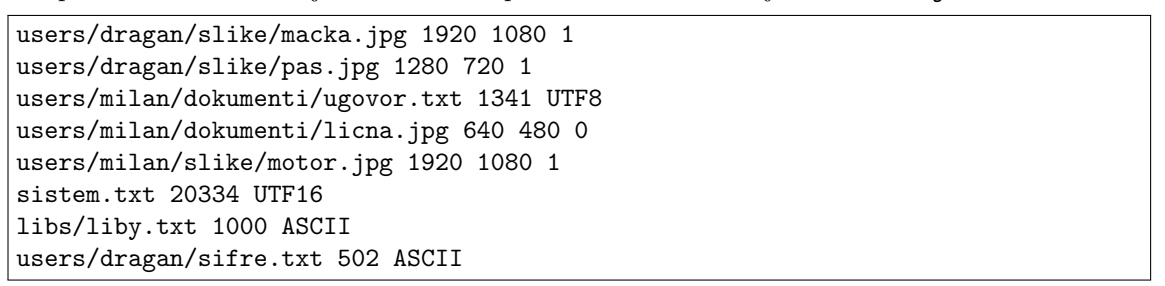

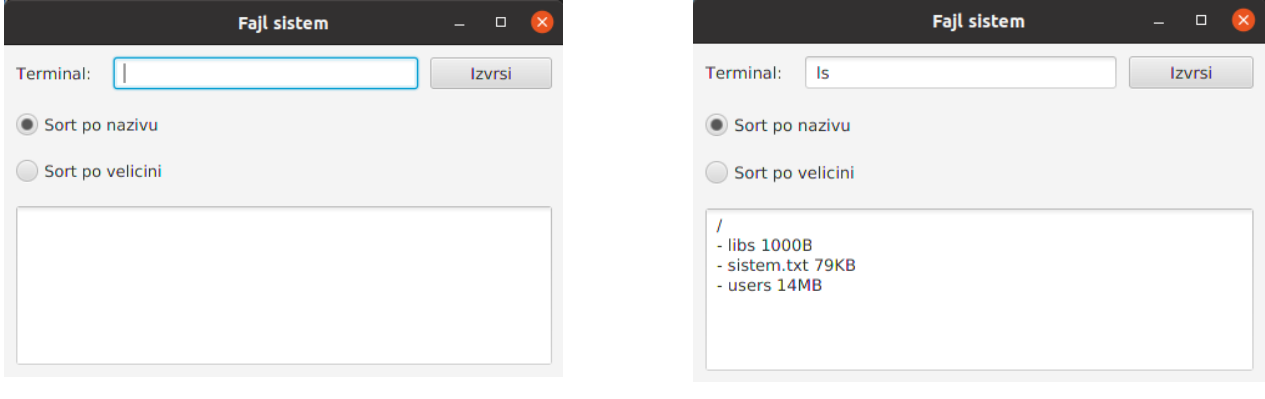

Slika 1: Početni izgled aplikacije Slika 2: ls

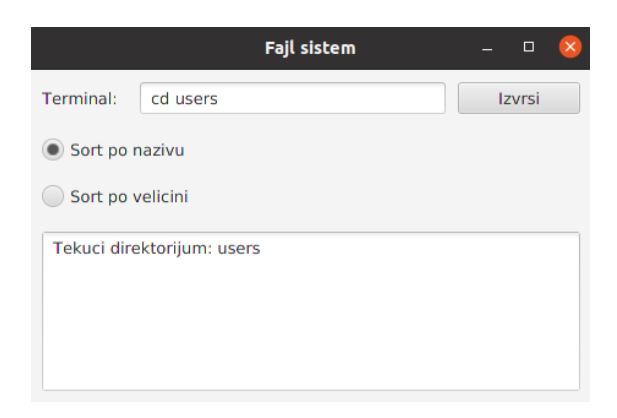

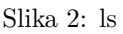

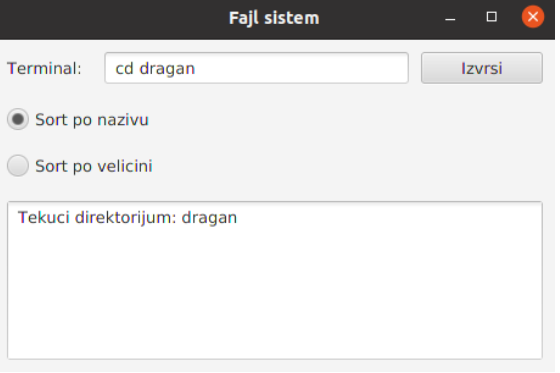

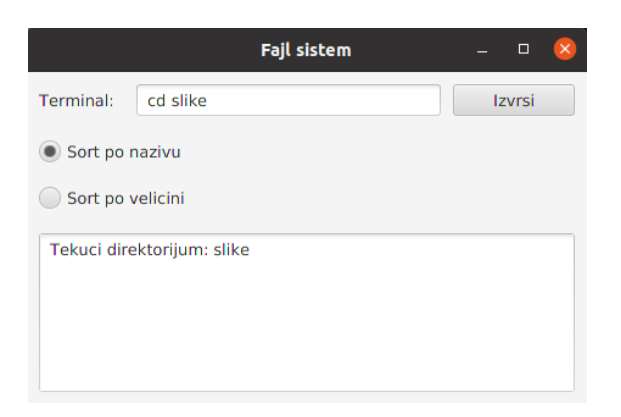

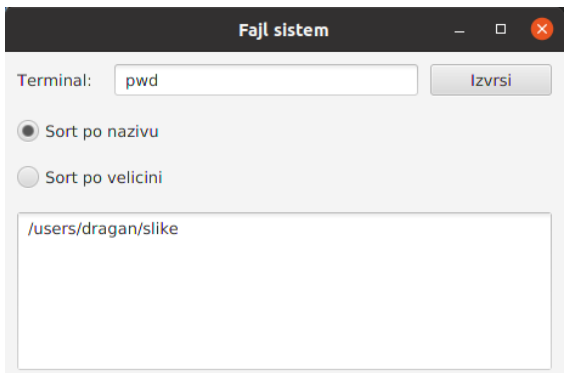

 $\quad$ Slika 5: cd slike  $\quad$  Slika 6: pwd

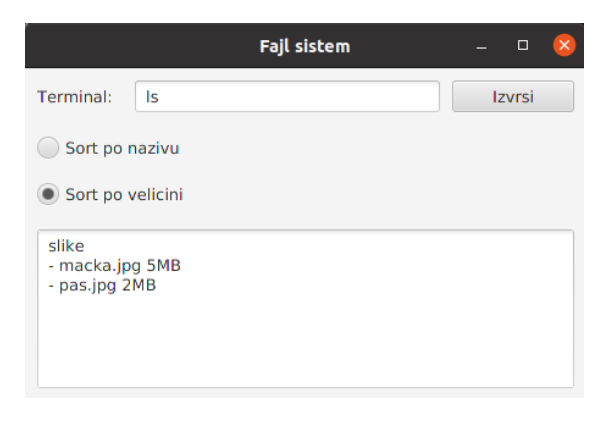

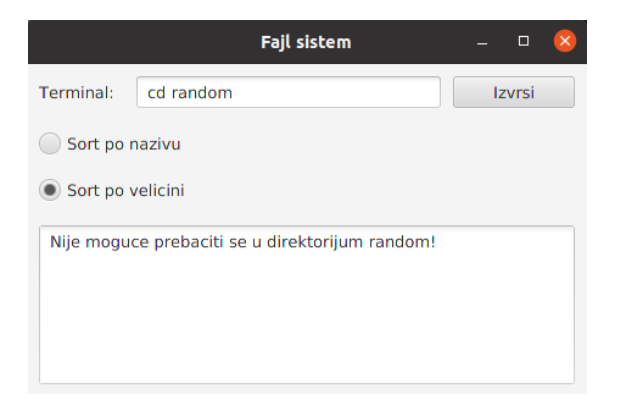

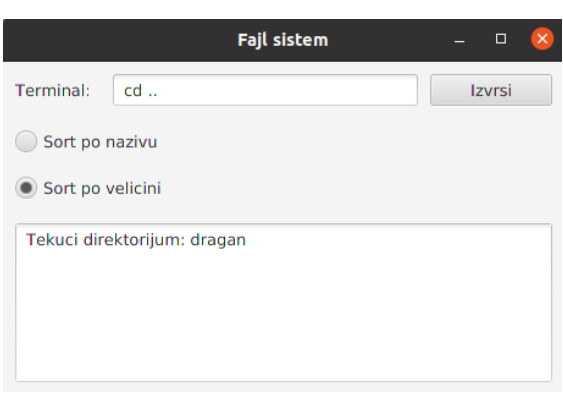

 $\text{Slika 8: cd ..}$ 

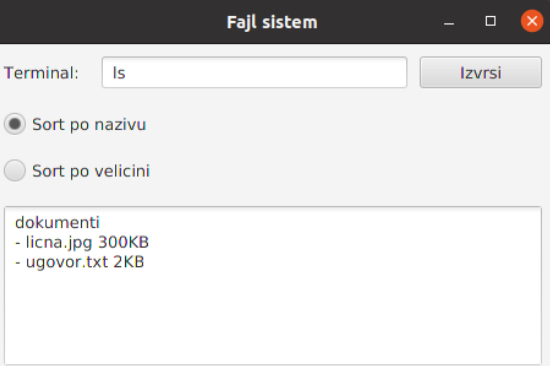

Slika 9: cd random Slika 10: ls (/users/milan/dokumenti)